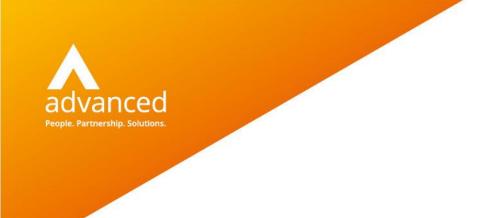

**Release Notes** 

## Docman 10 Release 145.3

Author: Benjamin Matheson Date: 13/05/2021 Doc Version: 4.0

Advanced Computer Software Group Ltd. Ditton Park, Riding Court Road, Datchet, Berkshire. SL3 9LL

t: 0845 160 6162 (+44 845 160 6162) | f: +44 (0) 1932 584001

www.oneadvanced.com

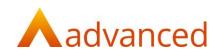

Copyright © Advanced Computer Software Group Ltd 2021

This document contains confidential and / or proprietary information. The content must not be disclosed to third parties without the prior written approval of Advanced Computer Software Group Limited or one of its subsidiaries as appropriate (each referred to as "Advanced"). External recipients may only use the information contained in this document for the purposes of evaluation of the information and entering into discussions with Advanced and for no other purpose.

Whilst Advanced endeavours to ensure that the information in this document is correct and has been prepared in good faith, the information is subject to change and no representation or warranty is given as to the accuracy or completeness of the information. Advanced does not accept any responsibility or liability for errors or omissions or any liability arising out of its use by external recipients or other third parties.

No information set out or referred to in this document shall form the basis of any contract with an external recipient. Any external recipient requiring the provision of software and/or services shall be required to enter into an agreement with Advanced detailing the terms applicable to the supply of such software and/or services and acknowledging that it has not relied on or been induced to enter into such an agreement by any representation or warranty, save as expressly set out in such agreement.

The software (if any) described in this document is supplied under licence and may be used or copied only in accordance with the terms of such a licence. Issue of this document does not entitle an external recipient to access or use the software described or to be granted such a licence.

The development of Advanced software is continuous and the published information may not reflect the current status. Any particular release of the software may not contain all of the facilities described in this document and / or may contain facilities not described in this document.

Advanced Computer Software Group Limited is a company registered in England and Wales with registration number 05965280 whose registered office is at Ditton Park, Riding Court Road, Datchet, Berkshire. SL3 9LL.

A full list of its trading subsidiaries is available at www.oneadvanced.com/legal-privacy

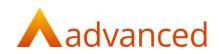

# Contents

| Overview        | 1  |
|-----------------|----|
| RMS Changes     |    |
| GP Changes      | 5  |
| General changes | 9  |
| RMS Screenshots | 11 |
| GP Screenshots  |    |

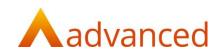

## **Overview**

This release includes development work carried out in Sprints 144 and 145. The most notably change within this release relates to the user interface of Docman 10.

Both Docman 10 and RMS products have been given a cosmetic uplift, giving them a more modern and reinvigorated look and feel. This signifies the start of our Docman 10X work, with new functionality to be added in the future.

It also includes a new Automated Coding feature will be released to several pilot sites to trial the functionality before it is made widely available for other customers.

A new API has also been developed to provide an integration between Docman RMS and PEPR, which will allow PEPR to display any open Docman tasks and discussions for a User to complete in Docman RMS.

Release 145.3

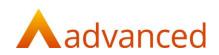

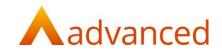

# RMS Changes

This release contains the following RMS specific changes:

| Jira ID      | Salesforce /<br>Service Now<br>Ref | Туре    | Title                                                                                                    | Description                                                                                                    |
|--------------|------------------------------------|---------|----------------------------------------------------------------------------------------------------|----------------------------------------------------------------------------------------------------|
| DCMC-<br>385 | N/A                                | Feature | RMS – PEPR<br>Integration   API<br>Capability to return<br>the patient<br>document folder a<br>document has been<br>added to | As part of a new feature, the Docman RMS API can<br>expose the patient document folder a document<br>belongs to so that PEPR can add this information<br>to a referral when a synchronisation takes place.                                                                                                    |
| DCMC-<br>381 | N/A                                | Feature | RMS – PEPR<br>Integration   User<br>task count API                                                                           | A new API call has been added which returns a<br>count of active tasks for a given User. This will<br>allow Users of PEPR to see how many Tasks they<br>have in RMS without having to log in. A Windows<br>username can also be checked if it is already<br>linked to a Docman User account.                                                                                                    |
| DCMC-<br>689 | N/A                                | Feature | RMS – PEPR<br>Integration   New<br>data items for<br>Patient Document<br>API endpoint                                        | New data items have been added to the current<br>'Patient Document endpoint' in the Docman 10<br>API so that it can return the necessary information<br>PEPR needs for PEPR to add to a referral when<br>pulling it in from RMS. The new data items include<br>'Folder name' and UBRN.                                                                                                    |
| DCMC-<br>386 | N/A                                | Feature | RMS – PEPR<br>Integration   Task<br>update<br>synchronisation API                                                            | A new API has been created which can tell PEPR<br>whenever a document has been updated in RMS<br>so that PEPR can pull in the new information for a<br>referral accordingly. The API can be queried with<br>an updated since date/time range and optionally<br>a Task name and return completed Tasks with the<br>following details:<br><ul> <li>Document GUID</li> <li>Patient ID</li> <li>Task name</li> <li>Task type</li> <li>Task Completion Date</li> </ul> |
|              |                                    |         |                                                                                                    | The Date/Time range must be restricted to 72 hours maximum.                                                                                                    |

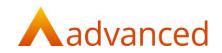

| DCMC-<br>382 | NA       | Feature | RMS – PEPR<br>Integration   Task<br>comments API | <ul> <li>A new API call has been created to surface all<br/>Discussions and Review Task comments related to<br/>a specific document. This is so PEPR can add this<br/>information to a referral when Discussions are<br/>updated. The Document GUID can be used as the<br/>input parameter and this returns the following: <ul> <li>Discussions related to the specific<br/>document, including:         <ul> <li>Discussion comments added</li> <li>User who added the discussion<br/>comments</li> <li>Date/time the discussion text was<br/>added</li> </ul> </li> <li>It also includes information from finished<br/>review tasks:         <ul> <li>Task comments added</li> <li>User who finished the task and<br/>Task completion date/time</li> </ul> </li> <li>If a 404 error is returned, then the document GUID<br/>is invalid.</li> </ul></li></ul> |
|--------------|----------|---------|--------------------------------------------------|----------------------------------------------------------------------------------------------------|
| D10-5352     | 21955520 | Defect  | Actions missing<br>from View History<br>action   | Several task actions had been reported as not<br>added to the history of a document. A fix has now<br>been implemented by reworking how the SQL is<br>built for document history.                                                                                                    |

# GP Changes

This release contains the following GP specific changes:

| Jira ID      | Salesforce /<br>Service Now<br>Ref | Туре    | Title                                                                       | Description                                                                                                    |
|--------------|------------------------------------|---------|-----------------------------------------------------------------------------|----------------------------------------------------------------------------------------------------|
| D10-<br>5146 |                                    | Feature | Organisation-level<br>feature switch for<br>Automated Coding                | To control the roll-out of this functionality, an<br>Organisation-level feature switch had been<br>added so that Advanced can set which<br>Organisations can use Automated Coding.  |
| D10-<br>5147 |                                    | Feature | Global settings to<br>connect to the<br>Clinithink Insight API              | A global setting has been added to the<br>Connect console so that the Clinithink API<br>settings can be configured easily across the<br>customer base by Cloud Ops.                 |
| D10-<br>5193 |                                    | Feature | Create Action Button<br>for Clinithink Insight<br>API                       | A "Start AI Coding" action has been added to<br>Tasks so that Users can perform automated<br>coding.                                                                                |
| D10-<br>5197 |                                    | Feature | Create Independent<br>Method for OCR<br>document for<br>Clinithink          | A separate method in the Clinithink controller<br>has been created to write OCR content to the<br>database in the case where OCR content is<br>missing for a document in Docman,    |
| D10-<br>5198 |                                    | Feature | Create New Clinithink<br>controller to<br>implement Clinithink<br>API calls | A new action method has been created in the<br>Clinithink controller so that OCR content can<br>be sent to the Clinithink API to provide the<br>User with suggested clinical codes. |
| D10-<br>5149 |                                    | Feature | Basic Processing of Al<br>codes                                             | This feature will extract basic codes from the<br>Clinithink Insight API response and provide<br>Users with the results suggested by the AI<br>when using Automated Coding.         |
| D10-<br>5263 |                                    | Feature | Display Al Coding<br>Results in Ul                                          | When actioning a Coding task using<br>Automated Coding, Users will be presented<br>with Snomed codes suggested by the AI to<br>assist in the process of coding documents.           |
| D10-<br>5178 |                                    | Feature | Ability to edit<br>suggested term<br>attributes                             | Users can amend the attributes of coded terms suggested by the AI if they wish to do so while retaining the same coding term.                                                       |

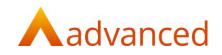

| D10-<br>5179 | Feature | Ability to omit suggested terms                                               | Users can remove a suggested term from the<br>list of codes suggested by the AI to omit it<br>from the coding process.                                                                                                    |
|--------------|---------|-------------------------------------------------------------------------------|----------------------------------------------------------------------------------------------------|
| D10-<br>5180 | Feature | Highlight suggested<br>term locations in the<br>document                      | By hovering of a specific term that has been<br>suggested by the AI, the code will be<br>highlighted within the document.                                                                                                    |
| D10-<br>5181 | Feature | Identify potential<br>duplicates in<br>automated coding                       | Terms suggested by the AI are checked<br>against the patient's medical history so that<br>Users do not unnecessarily duplicate codes<br>that should not be duplicated. "Get Medical<br>History" must be enabled in Settings for this<br>functionality to be activated.                                                                              |
| D10-<br>5183 | Feature | Blacklist<br>inappropriate terms                                              | Codes that a User would not typically add to<br>a patient document will be automatically<br>excluded when using Automated Coding if<br>they meet the blacklist criteria.                                                                                                    |
| D10-<br>5184 | Feature | Assign EMIS term<br>heading                                                   | When coding documents in Docman 10 and<br>using EMIS Web, term headings will be<br>automatically added, removing the need for<br>the User to do it themselves manually.                                                                                                    |
| D10-<br>5188 | Feature | Assign associated<br>term values                                              | Associated term values will automatically be<br>added when using Automated Coding to save<br>the User from having to set these themselves.<br>The User can still choose to amend these<br>values if they wish to.                                                                                                    |
| D10-<br>5296 | Feature | Assign existing<br>Problem code<br>"Episode" using EMIS<br>coded record check | Automated Coding will check terms against<br>the patient's medical history in EMIS and<br>assign the appropriate "Episode" for a<br>Problem code so that Users do not<br>unnecessarily duplicate codes.<br>Please note that this only applies if the "Allow<br>Get Medical History" functionality is switched<br>on in the Docman Settings console. |
| D10-<br>5207 | Feature | Function for<br>Advanced to manage<br>the Automated<br>Coding Blacklist       | Advanced will be able to filter out any<br>blacklisted terms from use in Automated<br>Coding so that they do not appear in the<br>suggestions list. Examples include codes such<br>as Address and Date of Birth.                                                                                                    |

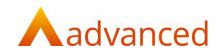

| D10-<br>5416 |          | Feature | Remove duplicates of<br>terms suggested by<br>Clinithink more than<br>once                                     | Duplicate codes in the Automated Coding<br>suggestions list will automatically be<br>removed so that the User does not have to<br>remove them.                                                                                                    |
|--------------|----------|---------|----------------------------------------------------------------------------------------------------|----------------------------------------------------------------------------------------------------|
| D10-<br>5205 |          | Feature | Assign units from the<br>Automated Coding<br>response                                                          | Automated Coding will assign units to terms<br>so that the User does not have to. This User<br>will be able to change the unit suggested<br>from the list of units configured for the site.                                                                                                    |
| D10-<br>5507 |          | Feature | Add punctuation to<br>OCR specifically for<br>Automated Coding                                                 | Punctuation has been added to the OCR<br>specifically for Automated Coding so that it<br>can suggest terms based on the overall<br>document as accurately as possible.                                                                                                    |
| D10-<br>5432 |          | Feature | User interface<br>enhancements for<br>the AI coding panel                                                      | A series of enhancements were added to<br>make the AI coding panel clear and<br>consistent so that the workflow is easy and<br>intuitive for Users.                                                                                                    |
| D10-<br>5500 |          | Feature | User interface<br>enhancements for Al<br>coding items                                                          | The AI coding panel will show all relevant<br>information required so that the User does<br>not need to click into each individual term to<br>check if it's been coded with the correct<br>attributes.                                                                                                    |
| D10-<br>5462 |          | Feature | Use EMIS desired<br>format for blood<br>pressure codes                                                         | Automated Coding will continue to send<br>blood pressure readings in a format that<br>EMIS web understands so that the patient<br>record has a complete history of BP readings<br>in one place.                                                                                                    |
| D10-<br>5596 | 21996991 | Defect  | Patient Facing<br>Services   Error when<br>editing filing details<br>and attempting to<br>refile the document. | When editing the filing details of a document<br>in a patient record and then attempting to re-<br>file the document to EMIS this resulted in an<br>error and the document would appear visible<br>to the patient by default. A fix has now been<br>implemented this issue.                                                          |
| D10-<br>5584 |          | Bug     | Patient Facing<br>Services   DTA closed<br>but audit is still<br>written                                       | If a User sets the Online Status of a document<br>without the Desktop App running, an action<br>is audited despite not being executed in<br>EMIS. This issue was found internally and has<br>now been resolved. Users will now be notified<br>that they cannot use the Online Services<br>feature if the Desktop App is not running. |

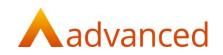

| 010-<br>665 | Bug  | PATCHS Auto-<br>registration   Status<br>code 2 returned for<br>NHS number<br>matches | When PATCHS sends an NHS number to<br>Docman, if it contains a space Docman<br>cannot find a patient match. Any spaces will<br>now be trimmed when performing the look<br>up so that Docman is able to match the |
|-------------|------|---------------------------------------------------------------------------------------|----------------------------------------------------------------------------------------------------|
|             |      | materies                                                                              | correct patient even if the NHS number is initially sent with spaces.                                                                                                    |
| 010-<br>536 | Task | Update Snomed<br>Browser with latest<br>NHS Digital release                           | The Docman Snomed Browser has been<br>updated with the latest release of Snomed<br>terms from NHS Digital.                                                                                                    |

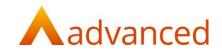

# General changes

The following changes have been made that are non-specific to RMS or GP:

| Jira ID      | Salesforce /<br>Service Now<br>Ref | Туре    | Title                                               | Description                                                                                                    |
|--------------|------------------------------------|---------|-----------------------------------------------------|----------------------------------------------------------------------------------------------------|
| D10-5040     |                                    | Feature | Docman10 X UI                                       | Both the Docman 10 & RMS products have been<br>reinvigorated and re-branded with a new theme<br>and style seen throughout the application. Users<br>will immediately notice a change to the colour<br>scheme and to the look and feel of existing icons<br>and navigation bars. These changes are the first in<br>a series of future modules to be part of<br>Docman10X.                                                                      |
| DCMC-<br>834 | 21974995                           | Defect  | Third Party Unable<br>to Retrieve from<br>Share API | A defect was raised due to a Docman Share<br>customer not being able to retrieve documents via<br>the Share API. After closer investigation it was<br>noticed that a duplicate field of "FolderName" had<br>been added to one of the API calls which in turn<br>was causing the customer's system to fail. This<br>duplicate of "FolderName" has now been removed<br>and any calls made to the API should now work as<br>expected.            |
| DCMC-<br>725 | 21945948                           | Defect  | Failing to collect<br>forwarded email<br>images     | When forwarding emails from an external mailbox<br>to NHS mail, embedded images were not being<br>captured by the ExchangeCollector. The reason for<br>this was due to the contents being capture as<br>html instead of converting to a base64 string. A<br>change has now been made to the exchange<br>collector which now converts the inline images to<br>a base64 string and after conversion the images<br>will now display as expected. |
| D10-5824     | 22023238                           | Defect  | Issue with Search<br>functions                      | <ul><li>Several areas of the application which use Search functionality were reported as not working.</li><li>When using search to filter documents in the screen Capture and Filing the search functionality does not respond.</li><li>When adding a clinical code at the point of filing and attempting to search for a code in the</li></ul>                                                                                               |

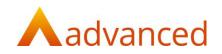

| Snomed browser the search functionality does not respond.                                                                                                    |
|----------------------------------------------------------------------------------------------------|
| When searching for a pre-defined comment to<br>add as an instruction as the point of starting a<br>workflow this ability to search also does not<br>respond. |
| A fix has now been implemented.                                                                                                    |

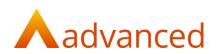

## **RMS Screenshots**

N/A

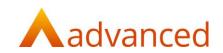

## **GP** Screenshots

## D10-5146 - Organisation-level feature switch for Automated Coding

| Docman <b>Connect</b>             |                         |                                                                                                 | 🖰 shivaram <del>-</del> | Help <del>-</del> |
|-----------------------------------|-------------------------|-------------------------------------------------------------------------------------------------|-------------------------|-------------------|
| OPTIONS                           | Database Host           | Tenant Host +                                                                                   |                         | ^                 |
| System Configuration              |                         | Select the location of the tenant database                                                      |                         |                   |
| Database Hosts                    | SignalR Is Multi Port   | Use this option to enable SignalR to use multiple ports for this Organisation                   |                         |                   |
| 嶜 Groups                          | Patient Facing Service  | Patient Facing Service toggle used to add PFS capability for Emis sites                         |                         |                   |
| 💄 Users                           | Automated Coding        | Use this option to enable Automated Coding                                                      |                         |                   |
| Roles & Features                  | Patchs Filing Enabled   | Use this option to allow siles to file Patchs consultation to the Clinical System               |                         |                   |
| API Consumers                     | Patchs Poll Timer       | 5                                                                                               |                         |                   |
| A Federations                     |                         | Timer (in minutes) for how often we poll patchs for any consultations to be filed               |                         |                   |
| <ul> <li>Organisations</li> </ul> | Spine Lookup<br>Enabled | Flag to determine if the patient details should be verified using the Spine Mini Service        |                         |                   |
| Organisation Contracts            |                         |                                                                                                 |                         |                   |
| Document Collections              |                         | Use the option below to determine which Organisations this Organisation can send to via the API |                         |                   |
| Application Cache                 |                         | Organisation Search 🔹                                                                           |                         |                   |
| A Error Log                       |                         | Description Code                                                                                |                         |                   |

### D10-5193 – Create Action Button for Clinithink Insight API

| dm        | <b>545</b><br>Filing                | Tasks     |   |               |          |                                             | Q Quick Searc                   |                                       | +<br>Create | <b>Ç</b><br>Settings   | Luser |     |                           | P felp   | Resource     | -               |
|-----------|-------------------------------------|-----------|---|---------------|----------|---------------------------------------------|---------------------------------|---------------------------------------|-------------|------------------------|-------|-----|---------------------------|----------|--------------|-----------------|
| Tasks     |                                     |           |   |               |          |                                             |                                 |                                       |             |                        |       |     |                           |          |              | IndiaTest       |
| POTTE     | R, Mark (M                          | ir)       |   |               |          |                                             |                                 |                                       |             |                        |       |     | 38 756 2628<br>r Emis Tes |          | 09-Feb-19    | <b>55</b> (66y) |
| >         | Inbox<br>200 of 226                 |           | × | - +           | Q        |                                             | 1 of 2 🔉                        |                                       |             |                        |       | ••• |                           | Ac       | tions        | 0               |
| Search Ir | nbox                                |           |   |               |          | Select an area on t                         | he document to search for o     |                                       |             |                        |       | Â   | Show Activ                | vity     |              | ^               |
| Active    |                                     | -         |   |               |          |                                             |                                 | (HS Fours                             |             | IS <u>/////</u><br>150 | E     | 1   | Start AI Co               | ding     |              |                 |
| CODING:   | Clinical Code N                     | low       |   |               |          | SPEE                                        | CH & LANGUAGE THER              | APY                                   |             |                        |       | 1   | View in En                | nis Web  |              |                 |
|           | Speech & Languag<br>for POTTER, Mar |           |   |               |          | VIDEOFLUOROS                                | COPIC EXAMINATION OF            | SWALLO                                | VING        |                        |       | 1   | Add Code                  | With Br  | owser        |                 |
|           | 4387562628                          | K (IVII.) |   | Patie<br>DOB: | nt Name: | Nicola SINGLETON<br>23.08.1988              | NHS No:<br>Hospital No:         | 434 407 2                             | 2758        |                        |       |     | Add Code                  | From P   | redefined Li | st              |
| Active    | shva                                | - 11      |   | Addre         |          | 48 Trevithick Drive<br>Dartford             | General Practitioner:           | Dr M. Adagra<br>Bexley Group Practice |             |                        |       |     | Add BP Re                 | eading - | Found 0      |                 |
| DEMENT AN | adfagd document                     | for       |   |               |          | DA1 5LP                                     |                                 | 73 Upper<br>Welling                   | Wickham     |                        |       |     | Quick Step                | 0S       |              |                 |
|           | Mickey (Mr)                         | 101       |   |               |          |                                             |                                 | DA16 3A                               | F           |                        |       |     | Add Task                  |          |              |                 |
| Active    | stiva                               |           |   | Cons          | ultant:  | Dr V. Potter<br>Consultant<br>Haematologist | Speech & Language<br>Therapist: | Helen Da                              | У           |                        |       |     | Create New                |          | utcome       |                 |
| 0001101   | Clinical Code N                     |           |   | Radio         | grapher: | Queen Elizabeth<br>Hospital                 | Date of Study:                  | 20.02.18                              |             |                        |       |     | Add Comr                  | nent     |              |                 |

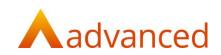

#### D10-5263 Display AI Coding Results in UI

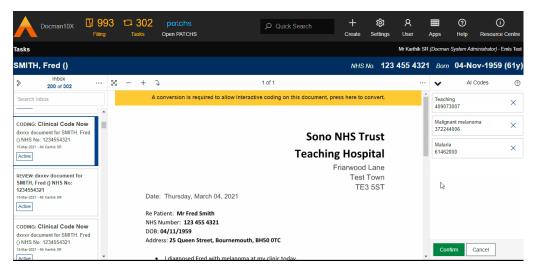

#### D10-5178 Ability to edit suggested term attributes

|                                                          | Filing | t⊐ 302<br><sub>Tasks</sub> | patchs<br>Open PATCHS                          | D Quick Search                             | +<br>Create | ැටි<br>Settings | Я<br>User    | EEE<br>Apps | ⑦<br>Help            | (i)<br>Resource  |               |
|----------------------------------------------------------|--------|----------------------------|------------------------------------------------|--------------------------------------------|-------------|-----------------|--------------|-------------|----------------------|------------------|---------------|
| asks                                                     |        |                            |                                                |                                            |             |                 | Mr Karthik S | R (Docma    | n System Aa          | ministrator) - E | imis Tes      |
| COX, Nicola (Mrs)                                        |        |                            |                                                |                                            |             |                 |              |             | 5432 Born<br>Harding | 02-Jun-194       | <b>7</b> (73y |
| > Inbox<br>200 of 302                                    | ··· 🛛  | - +                        | Ĵ                                              | 1 of 1                                     |             |                 |              | ~           | Add Cl               | inical Code      | 0             |
| Search Inbox                                             | R      | evised Document            | Choose a unit o                                | or select a value from the document to add | the unit.   |                 |              | 09-Ma       | r-2021: Teach        | ing              | Ŧ             |
| III Progress                                             | -      |                            |                                                |                                            |             |                 |              | Even        | t Date *             |                  |               |
| CODING: Clinical Code Nov                                | w      |                            |                                                |                                            |             |                 |              |             | 03/2021              | cm               | ^             |
| 84demo, Diabetic Clinic<br>document for COX, Nicola (Mrs | s)     |                            |                                                | Sono                                       | NHS T       | rust            |              | Note        |                      | kg               |               |
| NHS No: 3706645432                                       | -,     |                            |                                                | Teachir                                    | ng Hosi     | oital           |              | Tes         | t edit               | ltr              |               |
| 10-Mar-2021 - Mr Karthik SR<br>Active                    |        |                            |                                                |                                            | Friarwood   |                 |              |             |                      | mght             |               |
|                                                          |        |                            |                                                |                                            |             | Town            |              |             |                      | mm               |               |
| CODING: Clinical Code Nov                                | w      |                            |                                                |                                            | TE          | 3 5ST           |              | Value       |                      | gm<br>ml         |               |
| Clinical Letter, Accident &                              |        | Dat                        | e: Friday, March 12, 20                        | 21                                         |             |                 |              |             |                      |                  | *             |
| Emergency document for COX<br>Nicola (Mrs) NHS No:       |        |                            |                                                |                                            |             |                 |              | 12          |                      |                  | ^             |
| 3706645432                                               |        |                            | Patient: Mr Fred Smith<br>Number: 123 455 4321 |                                            |             |                 |              | Head        | ing                  |                  |               |
| 0-Mar-2021 - Mr Karthik SR                               |        |                            | 3: 04/11/1959                                  |                                            |             |                 |              | Pro         | cedure               |                  | ¥             |
| Active                                                   |        |                            | ress: 25 Queen Street, Bo                      | urnemouth. BH50 0TC                        |             |                 |              |             |                      |                  |               |
|                                                          |        |                            |                                                |                                            |             |                 |              | Co          | nfirm                | Cancel           |               |
| EVIEW: Clinical Letter, Accide                           | ent 👻  |                            | <ul> <li>Fred's mother had type</li> </ul>     | e 2 diabetes                               |             |                 |              | -           |                      |                  |               |

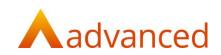

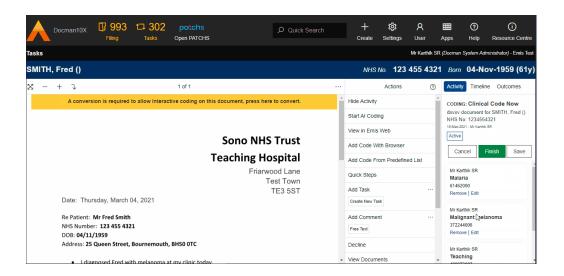

D10-5179 Ability to omit suggested terms

| Docman10X Docman10X Filing                                                                                                    | 08 1⊐ 522<br>Tasks                                                                                               | patchs<br>Open PATCHS   | O Quick Search | + ဆို<br>Create Setti |               | Apps Help                                                                                            | 31<br>(j)<br>Resource Centre |
|----------------------------------------------------------------------------------------------------|----------------------------------------------------------------------------------------------------|-------------------------|----------------|-----------------------|---------------|----------------------------------------------------------------------------------------------------|------------------------------|
| Tasks                                                                                                    |                                                                                                    |                         |                |                       | Mr Karthik SF | R (Docman System Ac                                                                                  | Iministrator) - Emis Test    |
| COX, Nicola (Mrs)                                                                                                    |                                                                                                    |                         |                |                       |               | 70 664 5432 Born<br>Or Brian Harding                                                                 | 02-Jun-1947 (73y)            |
| > Inbox                                                                                                    | X - + J                                                                                                    |                         | 1 of 1         |                       |               | ✓ AI                                                                                                 | Codes 💿                      |
| endo   REVIEW: Endorinology for MOUSE,<br>Minnie (Miss)  Doctors 1:3 Marc 2021: Mr Kareik RR Active  REVIEW: Endo, Pain Management document for COX, Nicola (Mrs) NHS No: 3706645432  RMM-2021: Mr Kareik RR Active | Our ref:<br>NHS No:<br>Prof                                                                                      | Telephone:<br>MedisecNE | Fax:           | Department of Endoo   | crinology     | Operation<br>387713003<br>Hot flushes<br>198436008<br>Muscle ache<br>68962001<br>Fatigue<br>84229001 |                              |
| CODING: <b>Clinical Code Now</b><br>Endo, Paln Management document<br>for COX, Nicola (Mrs) NHS No:<br>3706665432<br>06Marc202 - Mr Kentik SR<br>Active                                                             | Typed: 22 June (<br>Dr Doornan<br>Button Park Med<br>Whittuood<br>Dear Dr<br>Re: <u>Mrs Minnie</u><br>Diagnoses: | Cent                    | ster           |                       |               | Headache<br>25064002<br>Palpitations<br>80313002<br>Tremor<br>26079004<br>Thinning hair<br>278040002 | G<br>×<br>×<br>×<br>×        |
|                                                                                                    | Treatment:                                                                                                    |                         |                |                       | -             | Confirm                                                                                              | Cancel                       |

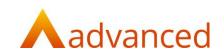

| Docinalitor -                                                                                                    | 99<br>Tiling | l8 t⊐   | <b>522</b><br>Tasks      | patchs<br>Open PATCHS                                                                                                    |                                         | D Quick Search          |           | +<br>Create     | ស៊្វ<br>Settings         | А<br><sup>User</sup>  | <b>IIII</b><br>Apps | ⑦<br>Help             |              | i)<br>ce Centre  |
|----------------------------------------------------------------------------------------------------|--------------|---------|--------------------------|----------------------------------------------------------------------------------------------------|-----------------------------------------|-------------------------|-----------|-----------------|--------------------------|-----------------------|---------------------|-----------------------|--------------|------------------|
| Tasks                                                                                                    |              |         |                          |                                                                                                    |                                         |                         |           |                 |                          | Mr Karthik S          | R (Docmai           | n System Ad           | ministrator) | - Emis Test      |
| HAYNES, Nicola (Miss                                                                                                    | 5)           |         |                          |                                                                                                    |                                         |                         |           |                 |                          | NHS No. 4<br>Usual Gp |                     | 790 Born<br>Harding   | 30-Mar-1     | <b>971</b> (49y) |
| > Inbox<br>200 of 522                                                                                                    |              | 8 -     | - + '                    | Ĵ                                                                                                    |                                         | 1 of 1                  |           |                 |                          |                       | ~                   | AI                    | Codes        | 0                |
| Search Inbox                                                                                                    |              | Revised | d Document               | ]                                                                                                    |                                         |                         |           |                 |                          | ĺ                     |                     | '3007<br>tensive epis | sode 🔳       | ×                |
| TASK: Task 3<br>ZZZ, Urology document for COX,<br>Nicola (Mrs) NHS No:<br>3706645432                                                                      |              |         |                          |                                                                                                    |                                         | T                       |           |                 | <b>spital</b><br>od Lane |                       | 35489               | ssion 🕒<br>1007       |              | ×                |
| 05-Mar-2021 - Mr Karthik SR<br>Active Due 17-Mar-2021<br>Has Comments                                                                                     |              |         |                          | Wednesday, Ma                                                                                                    |                                         | 1                       |           |                 | est Town<br>FE3 5ST      |                       | Psoria<br>90140     |                       |              | ×                |
| REVIEW: 87b, Accident &<br>Emergency document for<br>HAYNES, Nicola (Miss) NHS<br>No: 4530984790<br>2+Mar-2021 - Mr Kamik SR<br>Active                    |              |         | NHS N<br>DOB: (<br>Addre | ient: Ms Launa Por<br>lumber: 451 906 40<br>22/08/1988<br>ss: 76 The Crescent<br>Launa in A&E today<br>ncern as in the past | )11<br>:, Brighton, B<br>. She's currer | ntly experiencing a new | / episode | e of hypertens  | sion. This               |                       |                     |                       |              |                  |
| CODING: Clinical Code Now<br>87b, Accident & Emergency<br>document for HAYNES, Nicola<br>(Miss) NHS No: 4530984790<br>24Mar-0221 - Mr Kathik SR<br>Active | Ŧ            |         | also e:<br>Yours         | is currently diagno:<br>xperiencing the ong<br>sincerely<br>ina Sonographer M                                               | oing effects                            |                         | s no pas  | t history of th | is. She is               |                       | Со                  | វាពិពោរ 🤇             | Cancel       |                  |

D10-5180 Highlight suggested term locations in the document

## D10-5181 Identify potential duplicates in automated coding

| Docinantox ~                                                                                     | 998<br>Filing | t <b>⊐ 524</b><br><sub>Tasks</sub> | patchs<br>Open PATCHS                                    | D Quick Search                          | +<br>Create        | ស៊្វ<br>Settings | А<br><sup>User</sup> |    | <b>IIII</b><br>Apps  | ⑦<br>Help         | 31<br>Resource         |                 |
|--------------------------------------------------------------------------------------------------|---------------|------------------------------------|----------------------------------------------------------|-----------------------------------------|--------------------|------------------|----------------------|----|----------------------|-------------------|------------------------|-----------------|
| Tasks                                                                                            |               |                                    |                                                          |                                         |                    |                  | Mr Karthi            | SR | (Docman S            | System Adı        | ministrator) - E       | mis Test        |
| HAYNES, Nicola (Mis                                                                              | s)            |                                    |                                                          |                                         |                    |                  |                      |    | 3 098 47<br>Brian H  |                   | 30-Mar-197             | <b>'1</b> (49y) |
| Search Inbox                                                                                     | 🛛             | - +                                | L                                                        | 1 of 1                                  |                    |                  |                      | *  | ✓ Id                 |                   | Codes<br>xisting codes | @<br>×          |
|                                                                                                  | ^             |                                    |                                                          |                                         |                    |                  |                      |    | Hyperten<br>Depressi | sive episod<br>on | le                     |                 |
| REVIEW: 87b, Accident &<br>Emergency document for<br>HAYNES, Nicola (Miss) NHS<br>No: 4530984790 |               |                                    |                                                          |                                         | no NHS<br>hing Ho: |                  |                      | I  | Teachin<br>409073    |                   |                        | ×               |
| 24-Mar-2021 - Mr Karthik SR<br>Active                                                            |               |                                    |                                                          | react                                   | Friarwo            |                  |                      | I  | Hyperte<br>622750    | nsive epis<br>04  | ode 🔳                  | ×               |
| CODING: Clinical Code Now<br>87b, Accident & Emergency                                           | 1             | Date:                              | Wednesday, Marcl                                         | 24, 2021                                | Т                  | E3 5ST           |                      |    | Depress<br>354890    |                   |                        | ×               |
| document for HAYNES, Nicola<br>(Miss) NHS No: 4530984790<br>24-Mar-2021 - Mr Karthik SR          |               | NHS N                              | ient: Ms Launa Powe<br>umber: 451 906 401:<br>12/08/1988 |                                         |                    |                  |                      |    | Psoriasi<br>901400   |                   |                        | ×               |
| Active                                                                                           |               | Addre                              | ss: 76 The Crescent, E                                   | righton, BN80 2SC                       | 1d of hyporton     | This             |                      |    |                      |                   |                        |                 |
| CODING: Clinical Code Now<br>84a document for HAYNES,<br>Nicola (Miss) NHS No:                   |               | is a co                            | ncern as in the past s                                   | ne had a TIA.                           |                    |                  |                      |    | Confi                | m                 | Cancel                 |                 |
| 4530984790                                                                                       | *             | Launa                              | is currently diagnose                                    | d with depression, though she has no pa | st history of thi  | is. She is       |                      | -  | Conn                 |                   | Jancer                 |                 |

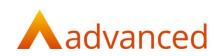

| Docman10X Docman10X                                                                                                    | 98 t⊐ 524<br>Tasks | patchs<br>Open PATCHS | Ø Quick Search                                                                                                    | +<br>Create | <b>ිරි</b><br>Settings                     | А<br><sup>User</sup> | <b>IIII</b><br>Apps   | ⑦<br>Help                               | 31<br>Resource      |                  |
|----------------------------------------------------------------------------------------------------|--------------------|-----------------------|----------------------------------------------------------------------------------------------------|-------------|--------------------------------------------|----------------------|-----------------------|-----------------------------------------|---------------------|------------------|
| Tasks                                                                                                    |                    |                       |                                                                                                    |             |                                            | Mr Karthik           | SR (Docman            | System Ad                               | ministrator) - I    | Emis Test        |
| HAYNES, Nicola (Miss)                                                                                                    |                    |                       |                                                                                                    |             |                                            |                      | 453 098 4<br>Dr Brian |                                         | 30-Mar-19           | 7 <b>1</b> (49y) |
| > Inbox<br>200 of 524                                                                                                    | 8 - + ·            | ¢<br>۱                | 1 of 1                                                                                                    |             |                                            |                      | No previo             | AI usly coded to                        | Codes<br>erms found | 7                |
| Search Inbox 222, oronogy document for COA, Nicola (Mrs) NHS No: 3706645432 954ma-2021 - Mr Kanthik SR Active   Due 17-Mar-2021                                                      | Revised Document   |                       |                                                                                                    |             |                                            |                      | Diagn<br>23015        | ostic endoci<br>100000010<br>thyroidism | rinology            | ××               |
| Has Comments CODING: Clinical Code Now Fred22, Diabetic Clinic document for HAYNES, Nicola (Miss) NHS No: 4530984790                                                                 | 24 March 20        | 21                    | Oxleas                                                                                                    |             |                                            |                      | 34486                 | by endocrin<br>e                        | ology               | ××               |
| No. 45 JU994 / YU<br>2444ar-020 - 14 Krathik SR<br>Active<br>REVIEW: Fred22, Diabetic Clinic<br>document for H4/NHES, Nicola<br>(Miss) NHS No: 4530964790<br>2444ar-021 - Marshik SR | Department         |                       | 15 Cedia Legia<br>Abba Mina<br>Seria<br>Fac too 1937 Dan<br>Pac too 1931 700<br>Pac too 1931 700<br>Pac too 1 |             | 1. January Journal of 21 Millions (Psychol |                      | Weigh<br>27113        | it<br>001<br>ilous anaem<br>1009        | ia                  | ××               |
| Active                                                                                                    |                    |                       |                                                                                                    |             |                                            |                      | Cor                   | ıfirm (                                 | Cancel              |                  |

## D10-5183 Blacklist Inappropriate terms

| ← → C ☆ ● p                                                                                                    | riority.ds1.docman | sandpit.com/Task                         | sViewer/Tasks         |                                                                           |             |                   |           |                     | *                       | Incognito (2)                          |
|----------------------------------------------------------------------------------------------------|--------------------|------------------------------------------|-----------------------|---------------------------------------------------------------------------|-------------|-------------------|-----------|---------------------|-------------------------|----------------------------------------|
| Docman10X                                                                                                    | 1104 Filing        | t <b>⊐ 788</b><br>Tasks                  | patchs<br>Open PATCHS | 𝒫 Quick Search                                                            | +<br>Create | र्टुउ<br>Settings | Я<br>User | <b>IIII</b><br>Apps | ⑦<br>Help               | (j)<br>Resource Centre                 |
| Tasks                                                                                                    |                    |                                          |                       |                                                                           |             |                   |           | Mr K                | arthik SR (Al           | <i>l Features) -</i> Emis Tes          |
| COLEMAN, Nicol                                                                                                    | a (Miss)           |                                          |                       |                                                                           |             |                   |           | 374 356<br>Dr Brian |                         | <b>15-Jul-1982</b> (38y                |
| > Inbox<br>200 of 788                                                                                                    | 🛛                  | - + l                                    |                       | 1 of 1                                                                    |             |                   |           | … ⊗                 | AL                      | Codes                                  |
| Search Inbox<br>Active<br>CODING: Clinical Code N<br>83test, Diabetic Clinic docur<br>for COLEMAN, Nicola (Miss<br>NHS No: 3743566494<br>1642-0201 · Mr Kartis BR<br>Active                                        | low nent           | Re Patier<br>NHS Nun<br>DOB: <b>14</b> / |                       | 1                                                                         |             | •                 |           |                     | No Clini<br>iere are no | cal Codes<br>clinical codes to<br>how. |
| Connect Document<br>Received<br>Patient : Unknown. Connect<br>GUID : 9adf0aa4-7258-44d5<br>9f85-19b4adf8d00f<br>1t-Ae-2021<br>CODING: Clinical Code N<br>IE test, Urology document fc<br>COX, Nicola (Mrs) NHS No: | i.<br>Iow          | • TI<br>• TI<br>• W                      | he patient does not h | ergy to dogs years ago but was cured unaver a family history of diabetes. |             |                   |           | Cor                 | ıfirm                   | Cancel                                 |

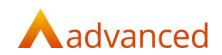

#### D10-5184 Assign Emis term headings

| Docman10X U 999 t- 518 potchs<br>Filing Tasks Open PATCHS                                                                                                    | + 🕸 A 🎟 🧿 🗓<br>Create Settings User Apps Help Resource Centre                                                                                                    |  |  |  |  |  |  |  |  |  |  |
|----------------------------------------------------------------------------------------------------|----------------------------------------------------------------------------------------------------|--|--|--|--|--|--|--|--|--|--|
| Tasks                                                                                                    | Mr Karthik SR (Docman System Administrator) - Emis Test                                                                                                    |  |  |  |  |  |  |  |  |  |  |
| HAYNES, Nicola (Miss)                                                                                                    | NHS No. <b>453 098 4790</b> Born <b>30-Mar-1971</b> (49y)<br>Usumi Gp Dr Brian Harding                                                                                                    |  |  |  |  |  |  |  |  |  |  |
| ⊠ - + ↓ 1of1                                                                                                    | ☆ Add Clinical Code ③ Activity Timeline                                                                                                    |  |  |  |  |  |  |  |  |  |  |
| Revised Document 5 Contract Contract Co | Continue       Unit         160       unit         160       unit |  |  |  |  |  |  |  |  |  |  |

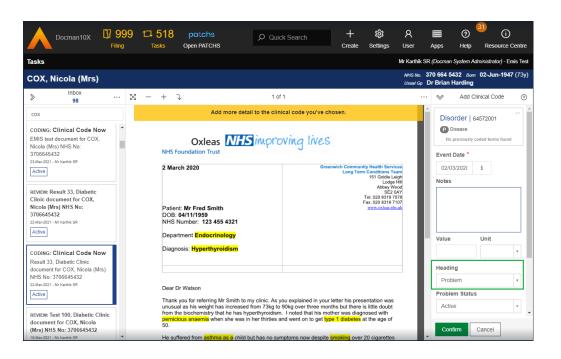

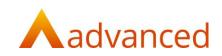

| Docman10X 9999 17 518 patchs<br>Filing Tasks Open PATCHS                                                                                                    | Ø Quick Search                                          | +<br>Create          | ැටී<br>Settings   | R<br><sup>User</sup>         |                                             | ی 🕙 ن<br>اوایه Resource Centre |  |  |  |  |
|----------------------------------------------------------------------------------------------------|---------------------------------------------------------|----------------------|-------------------|------------------------------|---------------------------------------------|--------------------------------|--|--|--|--|
| Tasks                                                                                                    | Mr Karthik SR (Docman System Administrator) - Emis Test |                      |                   |                              |                                             |                                |  |  |  |  |
| HAYNES, Nicola (Miss)                                                                                                    |                                                         |                      |                   | 53 098 4790<br>Dr Brian Harc | <i>вот</i> <b>30-Mar-1971</b> (49y)<br>Jing |                                |  |  |  |  |
| ⊠ - + ↓ 1 of 1                                                                                                    |                                                         | ⊗ Ade                | d Clinical Cod    | e 🧿                          | Activity                                    | Timeline                       |  |  |  |  |
| Revised Document                                                                                                    |                                                         | P Educatio           | ously coded terms |                              | 84sss, ECO                                  |                                |  |  |  |  |
| Teaching H<br>Frian                                                                                                    | 24/03/2021<br>Notes                                     | 1 8                  |                   |                              | Back to Filing                              |                                |  |  |  |  |
| Date: Wednesday, March 24, 2021<br>Re Patient: Ms Launa Powell<br>NHS Number: 451 906 4011<br>DOB: 02/08/1988<br>Address: 76 The Crescent, Brighton, BN80 2SC                                                                                                    |                                                         | Value                | Unit              | ¥                            |                                             |                                |  |  |  |  |
| I saw Launa in my clinic today. Her mother was an alcoholic. Launa had antico<br>showed her <u>theartrate</u> as 160 bpm. Launa has always been highly <u>allerge</u> dialog<br>accidentally ate a chocolate bar with peanuts in it, but luckily did not get ill.<br>Yours sincerely |                                                         | Heading<br>Procedure |                   | v                            |                                             |                                |  |  |  |  |
| Mrs Nina Sonographer MSc., FRCS, FRCS (ORL-HNS)<br>Diagnostic Medical Sonographer                                                                                                    | v                                                       | Confirm              | Cancel            | _                            |                                             |                                |  |  |  |  |

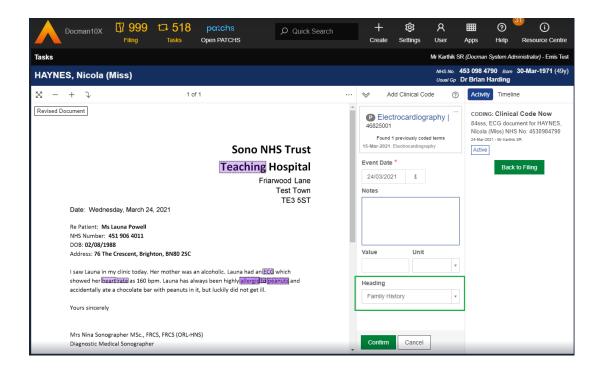

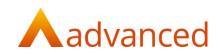

## D10-5188 Assign associated term values

| Docinantox -                                                                                                    | 998 1⊐ 524<br><sup>ling Tasks</sup>            | patchs<br>Open PATCHS                                                                                                    | 𝒫 Quick Search                                                                                                    | +<br>Create        | ស៊្វែ<br>Settings                                                           | А<br>User     | <b>IIII</b><br>Apps        | ⑦ <sup>31</sup><br>Help R | i)<br>esource Centre       |  |
|----------------------------------------------------------------------------------------------------|------------------------------------------------|----------------------------------------------------------------------------------------------------|----------------------------------------------------------------------------------------------------|--------------------|-----------------------------------------------------------------------------|---------------|----------------------------|---------------------------|----------------------------|--|
| Tasks                                                                                                    |                                                |                                                                                                    |                                                                                                    |                    |                                                                             | Mr Karthik SF | t (Docman Sy               | stem Adminis              | <i>trator) -</i> Emis Test |  |
| HAYNES, Nicola (Miss                                                                                                    | )                                              |                                                                                                    |                                                                                                    |                    |                                                                             |               | 53 098 4790<br>Dr Brian Ha |                           | Mar- <b>1971</b> (49y)     |  |
| > Inbox .                                                                                                    | ··· 🛛 - +                                      | Ĵ                                                                                                    | 1 of 1                                                                                                    |                    |                                                                             |               | $\otimes$                  | Add Clinical              | Code 🧿                     |  |
| Search Inbox<br>2222, Ororogy upcament for COA,<br>Nicola (Mrs) NHS No:<br>370664543<br>04-Mar-2021- Mr Kambk SR<br>Active Due 17-Mar-2021<br>Has Comments | Revised Docume                                 | ıt                                                                                                    |                                                                                                    |                    |                                                                             |               | -                          |                           |                            |  |
| CODING: Clinical Code Now<br>Fred22, Diabetic Clinic document<br>for HAYNES, Nicola (Miss) NHS<br>No: 4530984790<br>244/ar-0201- Mr Karthik SR<br>Active   | 24 March<br>Patient                            | 2021<br>Fred Smith                                                                                                    | Oxleas                                                                                                    |                    |                                                                             |               | Value                      | UI                        | nit                        |  |
| REVIEW: Fred22, Diabetic Clinic<br>document for HAYNES, Nicola<br>(Miss) NHS No: 4530984790<br>24-Mar:0201 - Mr Karthik SR<br>Active                       | DOB: 04/<br>NHS Num<br>Departme                |                                                                                                    |                                                                                                    | Commented [AY]     | D.<br>enderstology arread (fa<br>2]: 34480000   Kyperliys                   |               | 73<br>Heading<br>Examin    | ation                     | v<br>v                     |  |
| REVIEW: 87b, Accident &<br>Emergency document for<br>HAYNES, Nicola (Miss) NHS<br>No: 4530984790<br>24-Mar-2021 - Mr Karthik SR                            | inusual as<br>from the bi<br>pernicious<br>50. | for referring Mr Smith to my clinic.<br>his weight has increased from 73<br>chemistry that he has hyperthyroi<br>naemia when she was in her thir | As you explained in your letter his presentation was<br>to bollog over three months but there is little doubt<br>down I noted that his mother ways diagnosed with<br>tes and went on to get type Italabetes at the age of<br>on symptoms now despite ismoking over 20 classettes | anemia (situation) | 9]: 297243004   Family In<br>9]: 430670008 <mark>  Family In</mark><br>6003 |               | Confirm                    | Canc                      | el                         |  |

## D10-5296 - Assign existing Problem code "Episode" using EMIS coded record check

|                           | 1064<br>Filing | t⊐ 765<br><sub>Tasks</sub>                                                                            | patchs<br>Open PATCHS   |                                                                                                    | D Quick Search         | +<br>Create | ស៊្វី<br>Settings | А<br>User    | <b>IIII</b><br>Apps   | ⑦<br>Help                                                                                                    | (i)<br>Resource (              | Centre   |
|---------------------------|----------------|----------------------------------------------------------------------------------------------------|-------------------------|----------------------------------------------------------------------------------------------------|------------------------|-------------|-------------------|--------------|-----------------------|----------------------------------------------------------------------------------------------------|--------------------------------|----------|
| Tasks                     |                |                                                                                                    |                         |                                                                                                    |                        |             |                   | Mr Karthik S | R (Docman             | System Ad                                                                                                    | ministrator) - Er              | nis Test |
| COLEMAN, Nicola (Mi       | iss)           |                                                                                                    |                         |                                                                                                    |                        |             |                   |              | 374 356 6<br>Dr Brian |                                                                                                    | 15-Jul-198                     | 2 (38y)  |
| . Inbox                   | iss)           | NHS Nu<br>DOB: <b>0</b><br>Addres<br>I saw Li<br>is a cor<br>Launa i<br>also ex<br>Yours s<br>Mrs Nii | cern as in the past she | ighton, BN80 25C<br>e's currently expe<br>e had a TIA.<br>with depression;<br>g effects of psoria<br>FRCS, FRCS (ORL- | triencing a new episod |             |                   |              | Dr Brian              | Harding<br>Add Cli<br>202 Hyperi<br>Date *<br>4/202'<br>4/202'<br>9<br>9<br>9<br>9<br>9<br>9<br>9<br>9<br>9<br>9<br>9<br>9<br>9<br>9<br>9<br>9<br>9<br>9<br>9 | incal Code<br>Ensitive episode |          |
| CODING: Clinical Code Now | Ţ              |                                                                                                    |                         |                                                                                                    |                        |             |                   |              | Con                   | firm (                                                                                                    | Cancel                         |          |

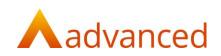

|                                                                                                    |    | <b>t⊐ 765</b><br><sub>Tasks</sub>                   | patchs<br>Open PATCHS                                                                                                    | ${\cal P}$ Quick Search                                                                                                    | +<br>Create | <b>រ្រុំវិ</b><br>Settings | А<br><sup>User</sup> | <b>IIII</b><br>Apps  | ⑦<br>Help                           | (i)<br>Resource   |                |
|----------------------------------------------------------------------------------------------------|----|-----------------------------------------------------|----------------------------------------------------------------------------------------------------|----------------------------------------------------------------------------------------------------|-------------|----------------------------|----------------------|----------------------|-------------------------------------|-------------------|----------------|
| Tasks                                                                                                    |    |                                                     |                                                                                                    |                                                                                                    |             |                            | Mr Karthik           | SR (Docmar           | n System Ad                         | lministrator) - E | mis Test       |
| COLEMAN, Nicola (Miss                                                                                                    | ;) |                                                     |                                                                                                    |                                                                                                    |             |                            |                      | 374 356<br>Dr Briar  |                                     | 15-Jul-198        | <b>2</b> (38y) |
| Inbox     4     ···     144e  REVIEW Demo 144e2, Accident     & Emergency document for COLEMAN, Nicola (Miss) NHS     No: 3743566494     0*#er2021: Mr Name SR     Active  CODING: Clinical Code Now Demo 144e2, Accident | ×  | NHS N<br>DOB:<br>Addre<br>I saw<br>is a cc<br>Launa | tient: Ms Launa Powell<br>Number: 451 906 4011<br>02/08/1988<br>sss: 76 The Crescent, Brig<br>Launa in A&E today. She's<br>oncern as in the past she h | s currently experiencing a new episode<br>had a TIA.<br>rithfdepression; though she has no past i                                                                                                    |             |                            |                      | Event                | -2021: Psona<br>2 Date *<br>04/2021 | linical Code      | 0              |
| Energency document for<br>COLEMAN, Nicola (Miss) NHS<br>No: 3743566494<br>07-Apr2021-Mr Kamik SR<br>Active                                                                                                    |    | Yours                                               | sincerely<br>lina Sonographer MSc., Ff                                                                                                    | with the second second s |             |                            |                      | Value<br>Head<br>Pro |                                     | Unit              | Y              |
| REVIEW: Demo 144e1, Accident<br>& Emergency document for<br>BEN1, Daniel (Mr) NHS No:<br>123455781<br>01.4pc3221- Mr Karbik SR<br>Active                                                                                  |    | Diagn                                               | ostic Medical Sonographe                                                                                                    | er                                                                                                    |             |                            |                      | Acti<br>Episo<br>Rev | dic<br>iew                          |                   | <b>v</b>       |
|                                                                                                    |    |                                                     |                                                                                                    |                                                                                                    |             |                            |                      | Co                   | nfirm                               | Cancel            |                |

## D10-5416 - Remove duplicates of terms suggested by Clinithink more than once

|                                                                                                 | T 10<br>Filing | 64 1⊐ 765<br><sub>Tasks</sub>                                    | patchs<br>Open PATCHS                                                                                                  | Ø Quick Search                                                                                                    | +<br>Create                                                                   | ्रि<br>Settings                                | А<br><sup>User</sup> | HTTT<br>Apps              | ⑦<br>Help                      | ()<br>Resource   |               |
|-------------------------------------------------------------------------------------------------|----------------|------------------------------------------------------------------|----------------------------------------------------------------------------------------------------|----------------------------------------------------------------------------------------------------|-------------------------------------------------------------------------------|------------------------------------------------|----------------------|---------------------------|--------------------------------|------------------|---------------|
| asks                                                                                            |                |                                                                  |                                                                                                    |                                                                                                    |                                                                               |                                                | Mr Karthik S         | R (Docman                 | System Adr                     | ministrator) - E | imis Tes      |
| OX, Nicola (Mrs                                                                                 |                |                                                                  |                                                                                                    |                                                                                                    |                                                                               |                                                |                      | 370 664 5<br>Dr Brian I   |                                | 02-Jun-194       | <b>7</b> (73y |
| > Inbox<br>3                                                                                    |                | X - + V                                                          |                                                                                                    | 1 of 1                                                                                                    |                                                                               |                                                |                      | ~                         | AI 0                           | Codes            | 0             |
| endo                                                                                            |                | Treatment:                                                       |                                                                                                    |                                                                                                    |                                                                               |                                                |                      | 58800<br>Proces           |                                |                  | ×             |
| REVIEW: Endorinology for<br>MOUSE, Minnie (Miss)<br>Doctors                                     | Â              | year history of<br>steady. She<br>disturbance.<br>addition to oc | of hot flushes, generalised<br>has also had palpitations a<br>She does have a history o<br>ccasional diplopia and phot | d lady to the Endocrine Clinic. She attended<br>muscle aches, fatigue and headaches. She<br>and a tremor as well as some thinning of h<br>f IBS. She has also noticed dryness, grittin<br>tophobia. She is getting some pain in the r                          | e says that her w<br>her hair. She de<br>ess and watering<br>ight eye and fee | veight has be<br>nies any bov<br>g of her eyes | een<br>wel<br>5 in   | 36407                     | rate 📧<br>5005<br>nation   120 | lbpm             | ×             |
| Active                                                                                          | -1             | You comment<br>of 236 and                                        | ced her on Carbimazole 5m                                                                                              | eft. She has a pressure sensation behind thing<br>the since blood tests showed that she wa<br>feel that her symptoms have improved a                                                                                                    | s markedly thyre                                                              |                                                |                      | Sweat<br>41569<br>Proble  | 0000                           |                  | ×             |
| Management document for<br>COX, Nicola (Mrs) NHS No:<br>1706645432<br>8Mar-2021 - Mr Karthik SB |                | history of thy                                                   | roid disease but she is not                                                                                            | loes not drink any alcohol. She has four chil<br>t in contact with all of her family.                                                                                                    |                                                                               |                                                | ,                    | Upwar<br>10326<br>Proble  |                                | eyes             | ×             |
| Active                                                                                          | ow             | tremor. She<br>pericordium.<br>upward gaze                       | had a small diffuse goitre p<br>Her blood pressure was <sup>12</sup><br>and she experienced pain                       | y toxic with a heart rate of 120bpm, warn<br>palpable. There was a soft dejection systolic<br><sup>244</sup> / <sub>60</sub> . On examination of the eyes there dic<br>in the right eye on upward gaze. There was<br>side. There was some diplopa on looking t | c murmur on aus<br>I seem to be so<br>s an obvious pro                        | cultation of t                                 | the<br>of            | Propto<br>18265<br>Proble | 800                            |                  | ×             |
| Endo, Pain Management<br>locument for COX, Nicola (N                                            |                |                                                                  |                                                                                                    | Consultant Ophthalmologist, for assessmen<br>pimazole to 30mg daily and I would be                                                                                                    |                                                                               |                                                |                      | Con                       |                                | Cancel           |               |

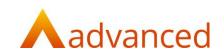

| Docman10X Docman10X                                                                                                   | 064 🗇 765 patchs<br>1g Tasks Open PATC                                 | ₽ Quick                                 | Search | +<br>reate | <b>រ្រុំរំ</b><br>Settings | А<br>User    | EEE<br>Apps | ⑦<br>Help            | (i)<br>Resource Centre        | re  |
|----------------------------------------------------------------------------------------------------|------------------------------------------------------------------------|-----------------------------------------|--------|------------|----------------------------|--------------|-------------|----------------------|-------------------------------|-----|
| Tasks                                                                                                    |                                                                        |                                         |        |            |                            | Mr Karthik S | R (Docma    | n System Ad          | <i>ministrator) -</i> Emis Te | est |
| HAYNES, Nicola (Miss)                                                                                                 |                                                                        |                                         |        |            |                            |              |             | 1790 Born<br>Harding | <b>30-Mar-1971</b> (50)       | y)  |
| > 1nbox                                                                                                    | S - + J                                                                | 1 of 1                                  |        |            |                            |              | ~           | Add Cli              | nical Code                    | 9   |
| 144u<br>CODING: Clinical Code Now                                                                                     | Revised Document atient: Mr Free<br>NHS Number: 123<br>DOB: 04/11/1959 |                                         |        |            |                            |              | _           |                      | coded terms found             |     |
| Demo 144u document for HAYNES,<br>Nicola (Miss) NHS No: 4530984790<br>07-Apr-2021 - Mr Karthik SR<br>Active           | Fred's heigh                                                           |                                         |        |            |                            |              | 07/         | t Date *<br>04/2021  | ŝ                             |     |
| REVIEW: Demo 144u document for<br>HAYNES, Nicola (Miss) NHS No:<br>4530984790<br>07.4sr3221 - Mr Karthik SR<br>Active |                                                                        | g 70kg<br>iron: 75 mcg/d<br>ate: 170bpm |        |            |                            |              | Note        | 5                    |                               |     |
|                                                                                                    | Mrs Nina Sonograp                                                      | er MSc., FRCS, FRCS (ORL-HNS)           |        |            |                            |              | Value       |                      | Unit                          | _   |
|                                                                                                    | Diagnostic Medical                                                     |                                         |        |            |                            |              | 170         |                      | bpm                           | Ŧ   |
|                                                                                                    |                                                                        |                                         |        |            |                            |              | Head        | ing<br>mination      |                               | Ŧ   |
|                                                                                                    |                                                                        |                                         |        |            |                            |              |             |                      | Cancel                        |     |

#### D10-5205 – Assign units from the Automated Coding response

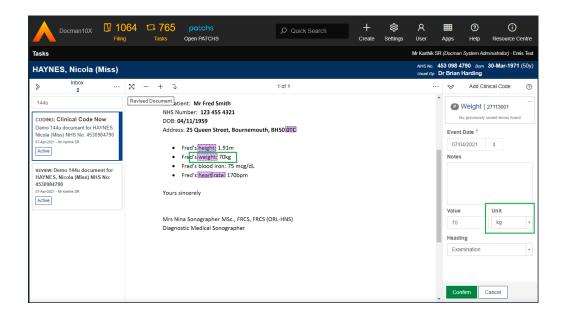

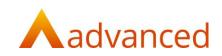

| $\leftrightarrow$ $\rightarrow$ C $\triangle$ $$ priority.ds1.doc                        | cmansandpit.com/Admin/UnitsList/UnitsList?type=Coding                                                                                                    | ☆ 😸 Incognito 🗄 |
|------------------------------------------------------------------------------------------|----------------------------------------------------------------------------------------------------|-----------------|
| A Settings Console<br>Emis Test                                                          | 極 Units                                                                                                    |                 |
| A Users <<br>⊞ Sections <                                                                | Units<br>These are the units that will be available when adding values to clinical codes.                                                                                                    |                 |
| © Filing <<br>⊐ Tasks <                                                                  | Add Unit                                                                                                    |                 |
| <ul> <li>Clinical Coding</li> <li>Pre-defined Clinical Codes</li> <li>O Units</li> </ul> | Unit     Image: Constraint of the second second secon |                 |
| O Abbreviations                                                                          | kgm2 ×                                                                                                    |                 |
| My Profile <     Sorganisation Settings <                                                | Update                                                                                                    |                 |
| ⑦ Docman Help                                                                            |                                                                                                    |                 |
| ← Back to application                                                                    |                                                                                                    |                 |

## D10-5500 – User interface enhancements for the AI coding items

|                                                                                                    | IT 1102<br>Filing | t⊐ 772<br><sub>Tasks</sub> | patchs<br>Open PATCHS                                    | م    | Quick Search | +<br>Create      | ស៊្លិ<br>Settings | А<br><sup>User</sup> | HTTT<br>Apps                                                                   | ⑦<br>Help                                                                                                    | ()<br>Resource Centre                                 |
|----------------------------------------------------------------------------------------------------|-------------------|----------------------------|----------------------------------------------------------|------|--------------|------------------|-------------------|----------------------|--------------------------------------------------------------------------------|----------------------------------------------------------------------------------------------------|-------------------------------------------------------|
| Tasks                                                                                                    |                   |                            |                                                          |      |              |                  |                   |                      | Mr Ka                                                                          | uthik SR (Al                                                                                                    | <i>ll Features) -</i> Emis Test                       |
| JOHN, Pauline (N                                                                                                    | ls)               |                            |                                                          |      |              |                  |                   |                      | 211 969 3<br>Dr Brian                                                          |                                                                                                    | 08-Oct-1939 (81y)                                     |
| Indox<br>200 or 772<br>Search Indox<br>2.2., urongly document for<br>Nicial (Mrs) NHS No:<br>370665432<br>Detailed 21: Wirachik SR<br>Active Duti 17:Mars20<br>Has Comments<br>Cotines: Clinical Code N<br>Long term document for JOI<br>Pauline (Ms) NHS No:<br>211969352<br>154-2021 - Mirachik SR<br>Active<br>Indox Long term document<br>for JOIHN, Pauline (Ms) NH<br>No: 2119693522<br>154-2021 - Mirachik SR | low<br>IN,        |                            | as Intracranial hemorrhage f<br>existing conscious level | 1 of |              | iousness without | return            |                      | No previo<br>Intract<br>follow<br>prolor<br>consc<br>to pre-<br>level<br>12731 | usly coded te<br>ranial hem-<br>ing injury to<br>ged loss of<br>iousness v<br>existing c<br>2001<br>nation   23r | orrhage<br>with<br>of<br>without return ×<br>onscious |

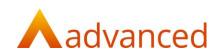

|                                                                                                    | n10X [              | 37 11<br>Filin |   | ti Tas |     | patchs<br>Open PATCHS                              |                    | D Quick Sea           | arch           | +<br>Create    | ्रि<br>Settings | Я<br><sup>User</sup> | IIII<br>Apps                         | ⑦<br>Help               | (i<br>Resource     |                 |
|----------------------------------------------------------------------------------------------------|---------------------|----------------|---|--------|-----|----------------------------------------------------|--------------------|-----------------------|----------------|----------------|-----------------|----------------------|--------------------------------------|-------------------------|--------------------|-----------------|
| Tasks                                                                                                    |                     |                |   |        |     |                                                    |                    |                       |                |                |                 |                      | М                                    | r Karthik SR            | (All Features) - E | Emis Test       |
| JOHN, Paulin                                                                                                    | ne (Ms)             |                |   |        |     |                                                    |                    |                       |                |                |                 |                      |                                      | 9 3552 Bo<br>an Harding | m 08-Oct-19:<br>J  | <b>39</b> (81y) |
| > Inbo<br>200 of                                                                                                    |                     |                | × | - +    | - J |                                                    |                    | 1 of 1                |                |                |                 |                      | ·· 🛛                                 |                         | AI Codes           | 0               |
| Search Inbox                                                                                                    |                     |                |   |        | Acc | nversion is required                               | to allow interac   | tive coding on this ( | document, pr   | ess here to    | convert.        |                      |                                      | eviously codeo          |                    |                 |
| Nicola (Mrs) NHS N<br>3706645432<br>05-Mar-2021 - Mr Karthik SR<br>Active Due 17-Mar-<br>Has Comments                | 0:<br>8             |                |   |        |     | s Intracranial hemorrha<br>xisting conscious level | ge following injur | y with prolonged loss | of consciousne | ess without re | eturn           |                      | fol<br>pro<br>col<br>to<br>lev<br>12 | pre-existing            | y with             | <sup>m</sup> ×  |
| CODING: Clinical (<br>Long term documen<br>Pauline (Ms) NHS N<br>2119693552<br>18-Apr-2021 - Mr Karthik SR<br>Active | it for JOHN,<br>lo: |                |   |        |     |                                                    |                    |                       |                |                |                 |                      |                                      |                         |                    |                 |
| REVIEW: Long term<br>for JOHN, Pauline<br>No: 2119693552<br>18-Apr-2021 - Mr Karthik SR<br>Active                    | (Ms)NHS             | Ţ              |   |        |     |                                                    |                    |                       |                |                |                 |                      | Ţ                                    | Confirm                 | Cancel             |                 |

#### D10-5462 – Use EMIS desired format for blood pressure codes

| Tasks                                                                                                    |   |                 |                                                                                                    | Mrs Advanced Odyssey2 | Docman Sy       | rstern Administrator) - E | imis Test |
|----------------------------------------------------------------------------------------------------|---|-----------------|----------------------------------------------------------------------------------------------------|-----------------------|-----------------|---------------------------|-----------|
| POWELL, Launa ()                                                                                                    |   |                 | NHS No.                                                                                                    | 451 906 4011          | Born            | 02-Aug-1988               | (32y)     |
| > Inbox<br>12                                                                                                    |   | 8 - +           | ٦ 1 of 1                                                                                                    |                       | ~               | Add Clinical Code         | 0         |
| launa                                                                                                    |   | Revised Documen | Add more detail to the clinical code you've chosen. TE3 5ST<br>Date: Friday, March 05, 2021                                                                                                    |                       | P Blo<br>753670 | ood pressure              |           |
| CODING: Clinical Code Now<br>Clinic Letter, ECG document for<br>POWELL, Launa () NHS No:<br>4519064011<br>0Htts:3221-Min Advanced Odysay2<br>Active |   |                 | Re Patient: Ms Launa Powell<br>NHS Number: 451 906 4011<br>DOB: 02/08/1988<br>Address: 76 The Crescent, Brighton, BN80 25C                                                                                    |                       | Event Da        |                           |           |
| REVIEW: Clinic Letter, ECG<br>document for POWELL, Launa<br>() NIS No: 4519064011<br>os-Max-321 - Mr. Advanced Odynwy2<br>Active                    |   |                 | I saw Launa in my clinic today. She weight 93 kilograms and her height is 160cm. Her blood<br>pressure is 125/85. Her blood alcohol levels are abnormal. Her Cognitive Linguistic Quick<br>Test score was 90. |                       | Systolic        | Diastolic                 |           |
| CODING: Clinical Code Now<br>Clinic Letter document for<br>POWELL, Launa () NHS No:<br>4519064011<br>09-Mer221-Min Adversed Odrawy2                 | ŀ |                 | Yours sincerely                                                                                                    |                       | 125             | 85                        |           |
| Active                                                                                                    | · |                 | Mrs Nina Sonographer MSc., FRCS, FRCS (ORL-HNS)<br>Diagnostic Medical Sonographer                                                                                                    | *                     | Confirm         | n Cancel                  |           |